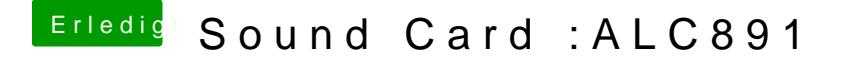

Beitrag von a250995788 vom 14. April 2018, 01:04

the headphones work on the front panel Switching back and forth is too much trouble, the default post output under '